## Pagination

LMS screens use pagination to divide content into pages that present the content in a limited and digestible manner. Use the drop-down to change the number of results shown per page up to a maximum of 100 results. Readers can easily navigate among the pages by selecting a page or entering the page number.

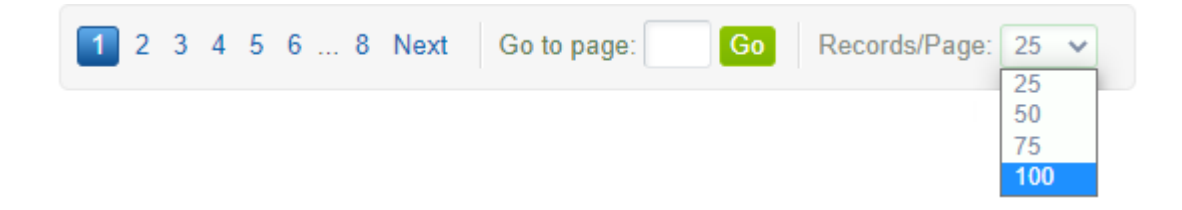

The pagination approach serves multiple purposes.

- Limits the data displayed so that pages load quickly.
- Allows for selection limits so that users will not experience time-outs or send too many email alerts at a time.